## <span id="page-0-0"></span>Package 'SSRN'

July 26, 2024

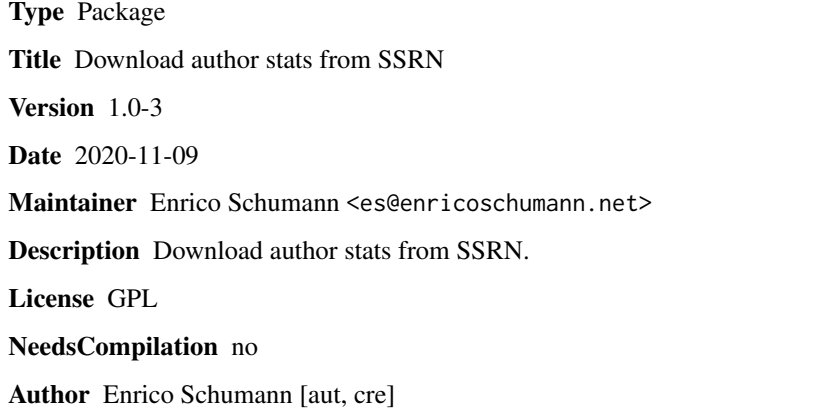

## **Contents**

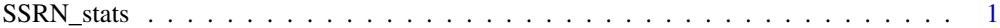

**Index** [3](#page-2-0)

SSRN\_stats *Download Download Statistics from SSRN*

#### Description

Download download statistics from SSRN

#### Usage

```
SSRN_stats(id, write.file = FALSE, append.file = TRUE,
           file.prefix = "SSRN", file.timestamp = TRUE)
```
2 SSRN\_stats

#### Arguments

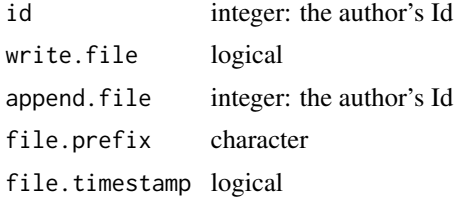

#### Details

The function reads the whole author page and then looks up the papers via regular expressions.

#### Value

A list author.rank.downloads

author.rank.citations

total.downloads

downloads a data.frame

i

#### Author(s)

Enrico Schumann

### Examples

```
## Not run:
## the package author's SSRN page
SSRN_stats(895233)
```
## End(Not run)

# <span id="page-2-0"></span>Index

SSRN *(*SSRN\_stats*)*, [1](#page-0-0) SSRN-package *(*SSRN\_stats*)*, [1](#page-0-0) SSRN\_stats, [1](#page-0-0)